# Putting Automator to Work

Benjamin S. Waldie President, Automated Workflows, LLC

Automated Workflows, LLC © 2006 www.automatedworkflows.com

# Welcome

## About Me

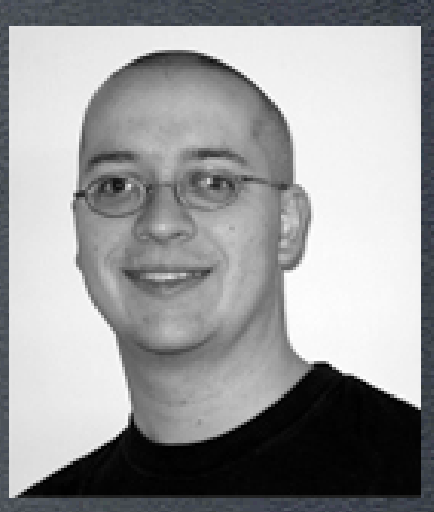

- President, Automated Workflows, LLC
- Author, SpiderWorks, LLC
- Columnist, MacTech Magazine, X-Ray Magazine
- Contributor, MacScripter.net, Macworld Magazine

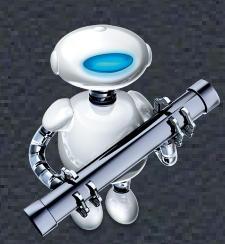

• President, Philly Area AppleScript UG

#### Presentation Overview

- Introduction to Automator
- Overview of Automator's interface
- Overview of constructing workflows
- Automator demos
- Resources and next steps

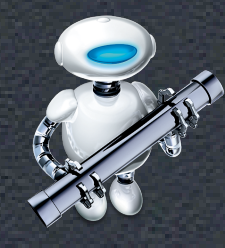

#### Automator An Interface For Simplifying Your Life

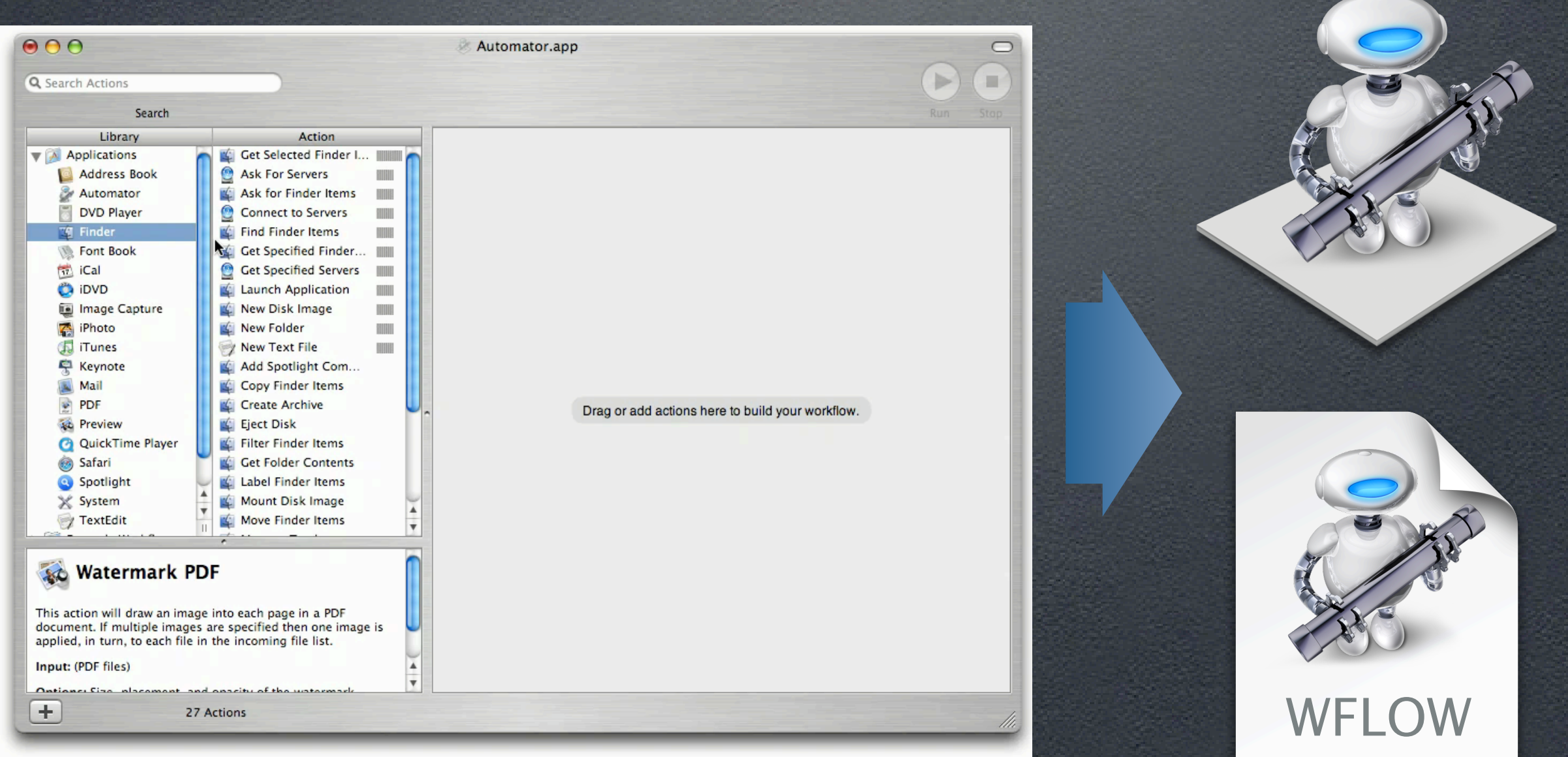

# Automator Let's Take a Look

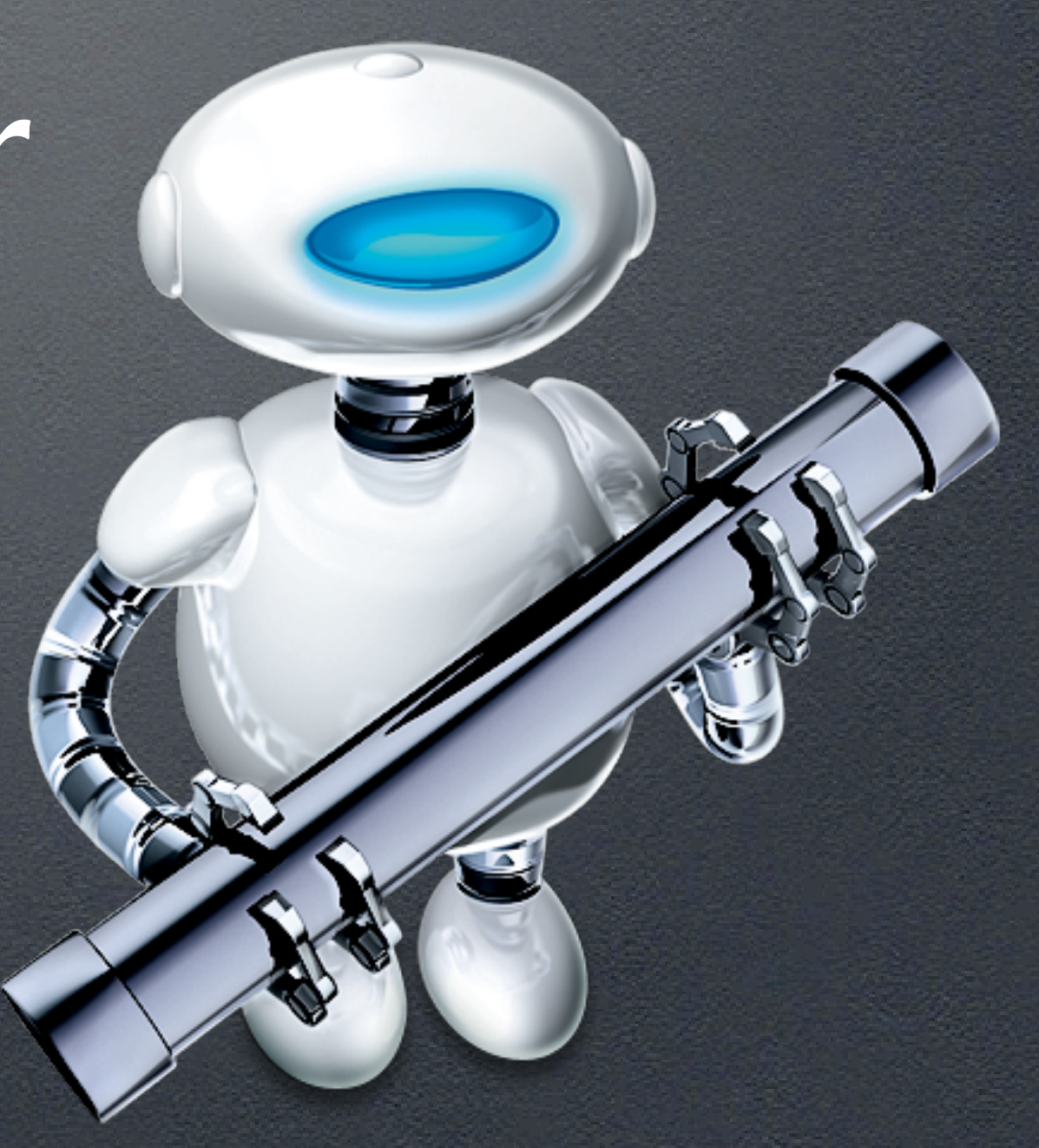

# Automate Your Tiger Applications

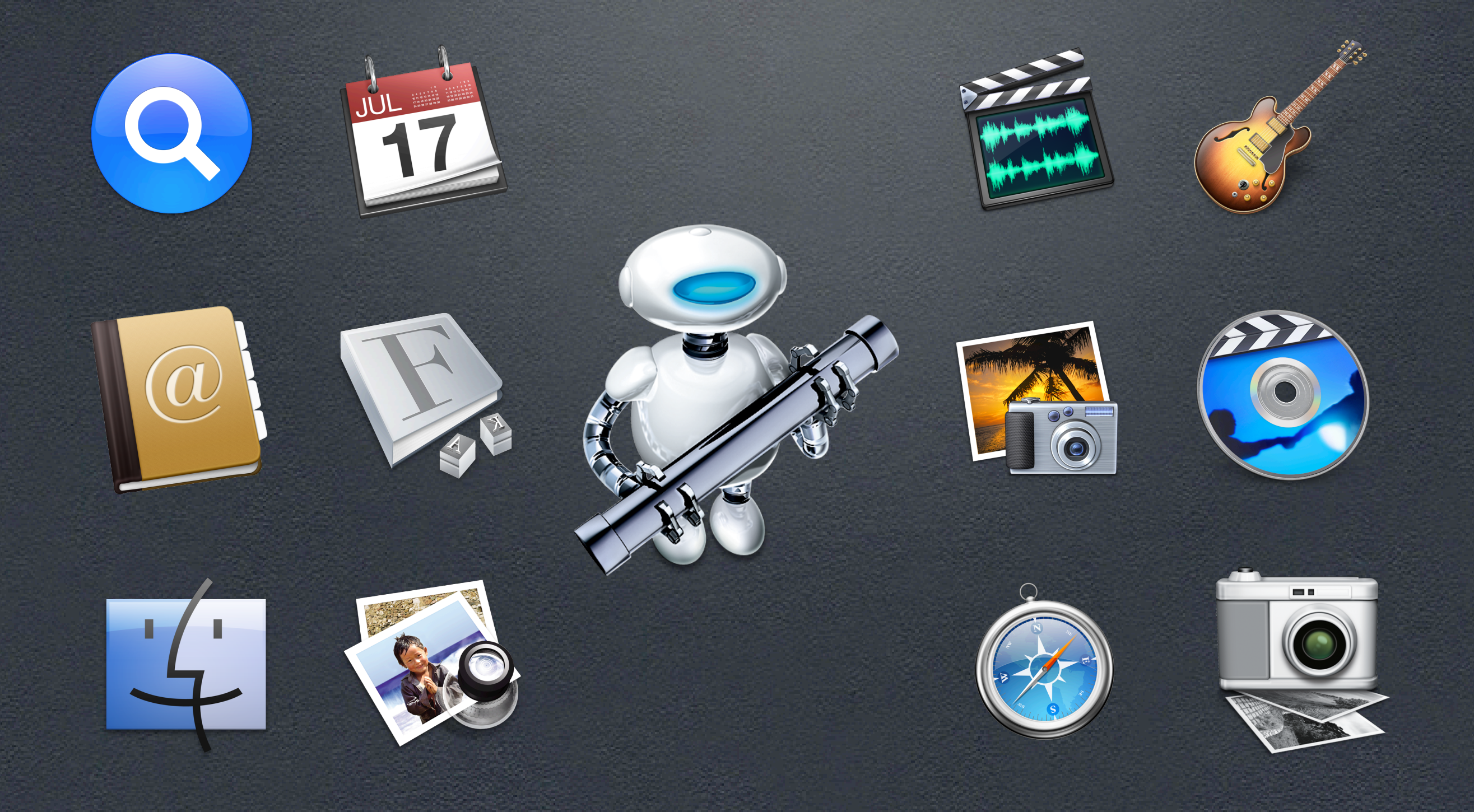

#### Automator and Xcode Automate Your Custom Workflow and Build Your Own

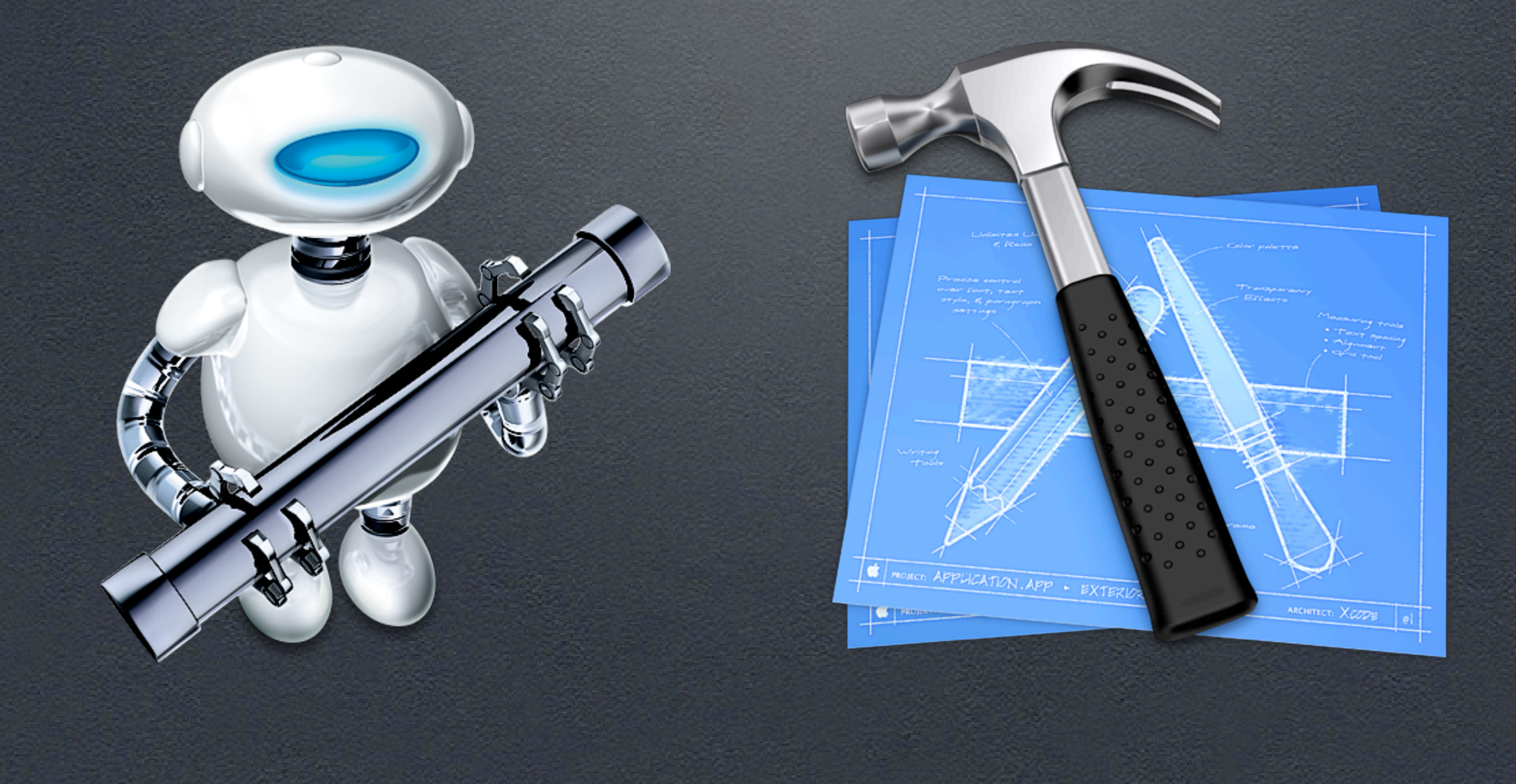

# Automate Your Creative Applications

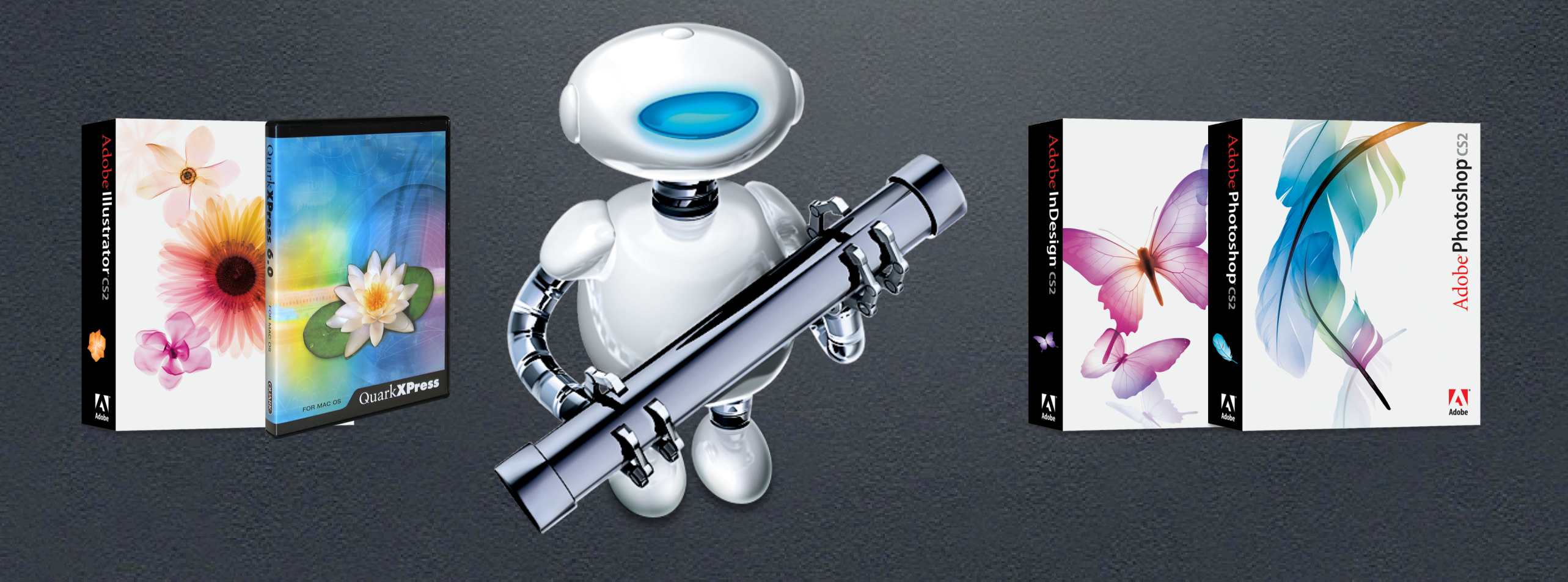

## Automate Your Third-Party Applications

#### BBEdit

#### Graphic Converter

#### Delta Graph

# Transmit

#### Omni Outliner

#### **QuicKeys**

#### iView MediaPro

FileMaker

# AppleScript

### The Power of Automator

- Brings the power of automation to the user level!
- Reduce user error
- Reduce time consuming and repetitive tasks
- Leaves more time for creativity!

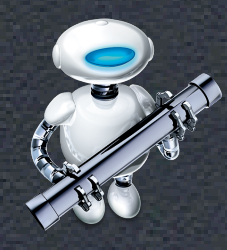

# Resources

## Example Scripts

#### • Examples From This Session - http://www.automatedworkflows.com/presentations.html

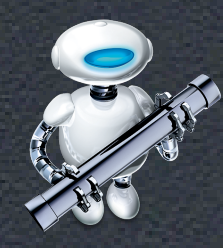

#### Automator Web Sites

- Apple's Automator Web Site - http://www.apple.com/automator/
- Sal's Automator Web Site - http://automator.us
- MacScripter.net's Automator Actions - http://www.automatoractions.com
- Automator World
	- http://www.automatorworld.com

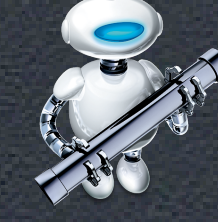

## Mailing Lists/Forums

- Apple's Mailing Lists Automator Users, Automator Developers, and more! - http://lists.apple.com
- Apple's Discussion Boards Automator and More!
	- http://discussions.apple.com
- MacScripter.net's BBS
	- http://bbs.applescript.net

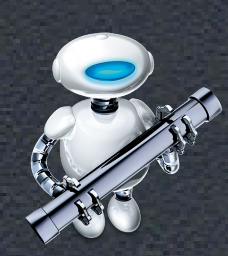

- Automator World's Forums
	- http://automatorworld.com/forums/

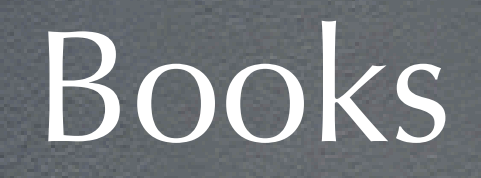

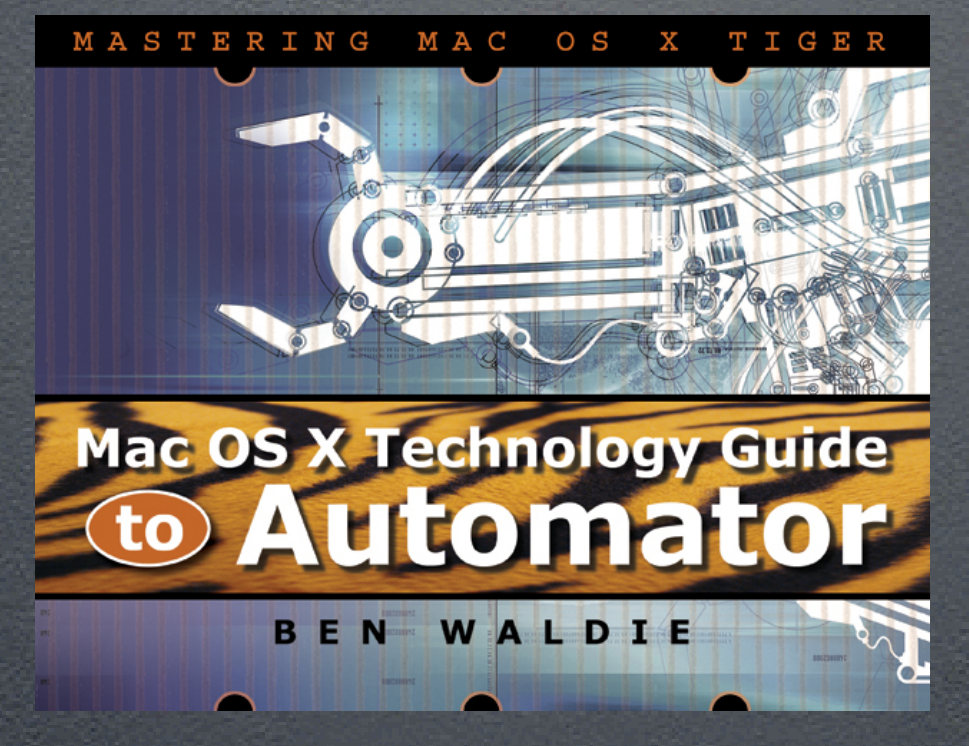

#### • SpiderWorks, LLC

- http://www.spiderworks.com
- "Mac OS X Technology Guide to Automator", by Yours Truly
- "Danny Goodman's AppleScript Handbook"
- "AppleScripting the Finder"

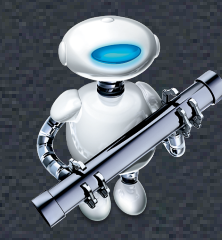

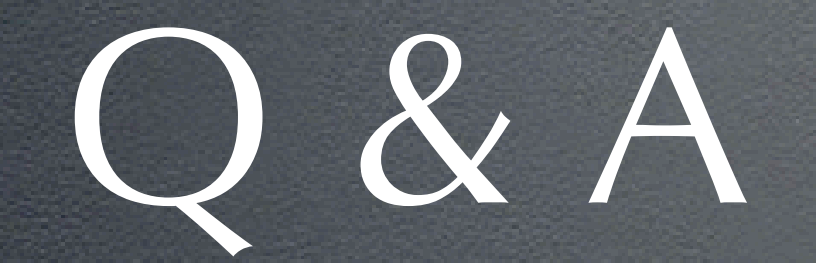

(Please fill out your evaluation form)

#### Contact Information

#### **Benjamin S. Waldie** President Automated Workflows, LLC ben@automatedworkflows.com

http://www.automatedworkflows.com/presentations.html

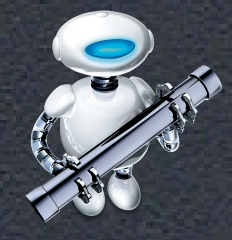